**Taller de Administración de Servidores Linux CC5308**

Clase 1: 8 de marzo de 2011

Introducción Linux e Historia

Luis León Cárdenas Graide lcardena [at] dcc . uchile . cl

Copyright © 2011 Creative Commons 3.0-cl by-nc-sa

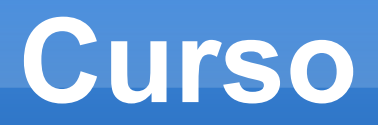

- **Exposición teórica** 
	- Actividades personales
- Tareas y Laboratorio
- $N = 15\%$  \* Control + 85% \* NT
	- $\blacksquare$  NT = (NT1+...+NTn)/n
- Aprobación: Control  $>= 4 y N T >= 4$
- Exención: Control >= 5,5
	- Examen: Añade y mejora Control
	- Tarea Recuperativa: Añade tarea y mejora la peor

# **Objetivos**

- Bases administración Linux
- Configuración servicios
- Elementos de **juicio profesional**
	- Evaluar plataformas técnicas
	- Contratar, exigir, proveer, garantizar y responsabilizarse de niveles de servicio
	- Aplicabilidad diversa

## **Historia Unix**

- **MULTIX**
- UNIX propietario '70s
- **Estándar POSIX**
- **Aplicativos GPL/GNU**
- **Kernel GPL/Linux** 
	- Desarrollo: Catedral vs Bazar
	- Multiplataforma
	- **Eficiencia**
	- **Robustez**

## **Distribuciones**

- **Debian: Dependencia** 
	- **stable, unstable, testing**
	- Ubuntu: Kubuntu, Xubuntu, Edubuntu, UNE
	- apt-get \*.deb
- **Red Hat, CentOS** 
	- rpm \*.rpm
- Gentoo
	- **Emerge**
- **Repositorios**

## **Estandarización**

- **FHS: Filesystem Hierarchy Standard** 
	- man hier(7)
- P.O.S.I.X.: Portable Operating System Interface [for Unix]
	- **I/O: Almacenamiento, Red, Kernel, etc. FHS**
	- Fecha y Hora, Zonas Horarias
	- **Procesos, Señales, Usuarios y Grupos**
	- **· PRNG**
	- **Terminal**
	- Constantes, Errores, Límites

## **Licenciamiento**

- **Licenciamientos libres** 
	- Usos, Gratuidad, Fuentes, Viral, Acaparamiento
- GNU: GPL v2 y v3
	- LGPL: Lesser GPL (librerías)
	- Affero: AGPL
	- **Free Documentation License**
- **BSD: FreeBSD, OpenBSD**
- Creative Commons: cc
	- Atribución: by
	- Non-commercial: nc
	- Non-derivates, Share-alike: nd/sa

## **Componentes**

- **Loader: GRUB2**
- Kernel
- **Terminal: pseudoterminal**
- Shell: Bash, TCsh
	- **chsh**
	- /etc/{passwd,shadow,group}
- **Interfaz Gráfica: Servidor X, xhost, ssh -X**
- **Desktop Manager: gdm, kdm, ...**
- **Window Manager: Gnome, KDE, Xfce, ...**

- uname
	- /boot/... grub, grub-setup, grub-install
- ps, top, uptime
- who, last
- /proc/ ... cpuinfo, PIDs, fd/
	- **free, vmstat, df**
- /dev/ ... sd\*
	- **-** mount
- **nan** hier

- Bash: man bash
	- Sustitución: \$x, \${#x}, "\$x", \${x}, \$'...', \$IFS
	- Special: \$\$, \$?, \$!, \$\_, \$-, \$0
	- Output: echo -E, printf, printf -v, %q, %b
	- $\blacksquare$  ARGC y ARGV: \$#, \$\*, \$@, "\$\*", "\$@,"
	- Localidad: function, declare/local, export, unset
	- Argumentos: \$0, \$1..\$9, shift
	- Arreglos: \${a[N]}, "\${a[N]}", \${a[\*]}, "\${a[\*]}", \$a[@]}, "\$  ${a[@]}''$  \$ ${#a[@]}$  \$ ${#a[^*]}$ , +=
	- $\blacksquare$  Hashes (Bash v4),  $\blacksquare$
	- Inspección: \${!x[\*]}, \${!x[@]}, "\${!x[\*]}", "\${!x[@]}"

#### **Bash**

- Meta-programación:  $\{(x^*)\}$ ,  $\{(x\omega)\}$ , eval
- Indirección: \${!x}, "\${!x}"
- Defaults:  $\{x:w\}, \frac{\}{x:w}, \frac{\}{x:w}, \frac{\}{x*x+w}, \frac{\}{x:w}, \frac{\}{x:w}\}$
- Substring: \${x:offset}, \${x:offset:length}
- Replace: \${x/match/replace}, //
- $\blacksquare$  Sufijo:  $\frac{5}{x}\$  suff}, %%
- Prefijo: \${x#pref}, ##
- Case (Bash v4):  $\frac{1}{2}$  (x, },  $\frac{1}{2}$  (x, },  $\frac{1}{2}$  (x<sup>^</sup>)
- PS[1-4]
- $\blacksquare$  Xterm:  $\mathcal{S}'\leq \mathcal{S}'$ , printf  $\left[\mathcal{S}'\right]$ ... $\mathcal{S}'$ ; echo -E

- **Bash** 
	- **-** help
	- type, alias, time, times, source, builtin, command
	- set, shopt
		- nounset, nullglob, errglob, xtrace
	- Aritmética: (( ... )) y \$(( ... ))
	- Tests: test, [ ], Operadores Unarios, ""
	- Subprocesos: \$(...), "\$(...)"
	- Match:  $[[$  "\$var" =~ regexp  $]]$ 
		- **BASH REMATCH**

- **Bash** 
	- for, select, case, if, while, break, continue, return
	- Procesos: && || & | ;

fg, bg, PIPESTATUS

- coproc, exec
- Redirecciones: > < >> <> >& >>&
- $\blacksquare$  FIFO:  $\gt$ (...),  $\lt$ (...)
- BASH{{OPTS,PID} {ENV,SUBSHELL,ARG{C,V}}}
- getopts: OPT{ARG, IND, ERR}
- **· read, \$REPLY**
- kill, wait, exit, jobs

#### **Bash**

- ulimit, [E]UID, GROUPS, HOSTNAME
- cd, pwd, OLDPWD, CDPATH, TMPDIR
- SECONDS, RANDOM
- **PROMPT COMMAND**
- Globbing: \* ? [...] [:...:] [.collation.]

 $\bullet$  ?\*+@!{...}

- Fds: /dev/{fd/*fd*,std{in,out,err},{tcp,udp}/host/port}
- Here doc: <<'...'; Here String: <<<'...'
- FD-Dup: [n]<>&n-
- **Trap**, caller